## Anleitung zum Anschluss eines Freifunk-Router

1. Nach dem Auspacken des Routers stecken Sie bitte das Stromkabel

ein und schalten den Router ein. Einige LEDs (Lämpchen) am Router fangen nun an zu leuchten und zu flackern. Das ist richtig so und bleibt auch.

! Wenn Sie kein Internet-Anschluss haben, dann brauchen Sie den Router nur am Strom anzuschließen und einzuschalten. Sie sind fertig!

2. Als nächstes schließen Sie den Router bitte mit dem beigelegten Netzwerk-Kabel (oder einem längeren Kabel) an die blaue Buchse des Freifunkrouters an.

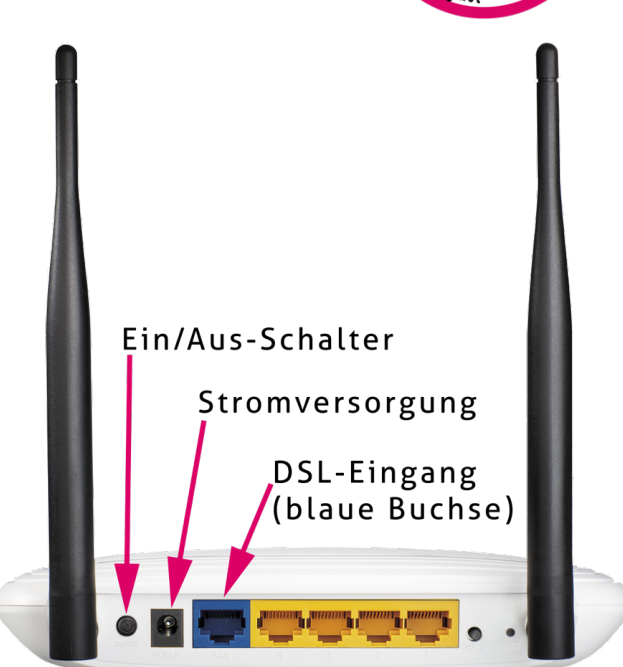

3. Das andere Ende des Netzwerkkabels

stecken Sie bitte in einen freien "gelben" Anschluss ihres Routers der Telekom oder Unitymedia (oder eines anderen Anbieters). Das war's schon! Fertig!

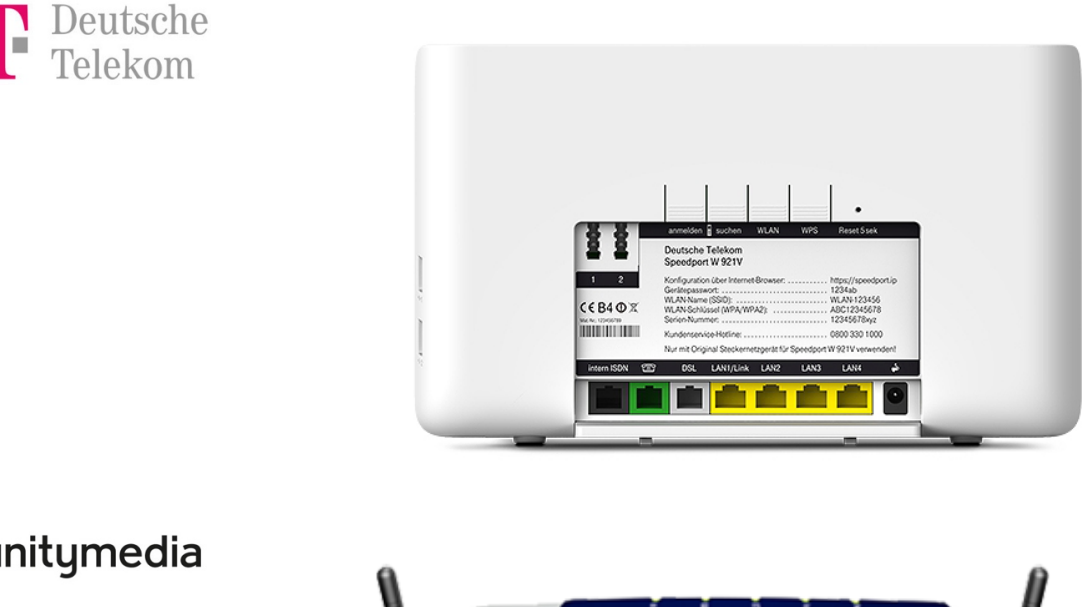

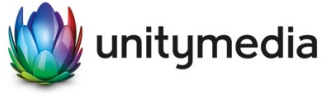

Oder anderer Anbieter mit Fritz! Box (z.B. 1&1)

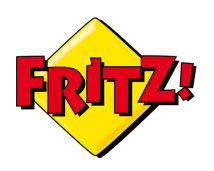

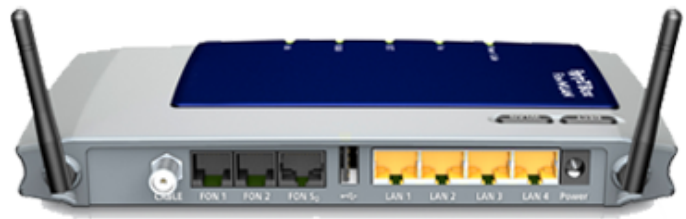

Sind noch Fragen offen? Dann schicken Sie uns eine E-Mail an support@freifunk-winterberg.net

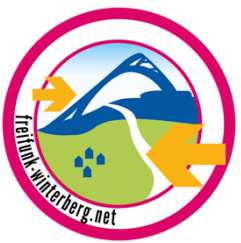